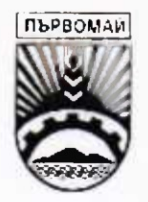

## ОБЩИНА ПЪРВОМАЙ ОБЩИНСКА АДМИНИСТРАЦИЯ

АДРЕС: УЛИЦА "БРАТЯ МИЛАДИНОВИ" - ЮГ № 50 ТЕЛ.: 0336 /62201.62139; ФАКС: 0336 /62139

E:mail obaparv@parvomai.escom.bg

ЗАПОВЕД

No PLO-15-856

Първомай, 15.11, 2017 година

На основание чл.44, ал.2 от Закон за местното самоуправление и местната администрация, чл.37в, ал.16 от Закона за собствеността и ползването на земеделските земи, в изпълнение на Решение № 263, прието на 30.11.2017г. на Общински съвет град Първомай

## НАРЕЖДАМ:

В едномесечен срок от издаването на настоящата заповед, лицата, обработващи имоти полски пътища и нефункциониращи напоителни канали - общинска собственост, попадащи в съответните масиви за ползване на земеделски земи в землището на с. Езерово, община . Първомай, а именно:

## с. Езерово ЕКАТТЕ 27139

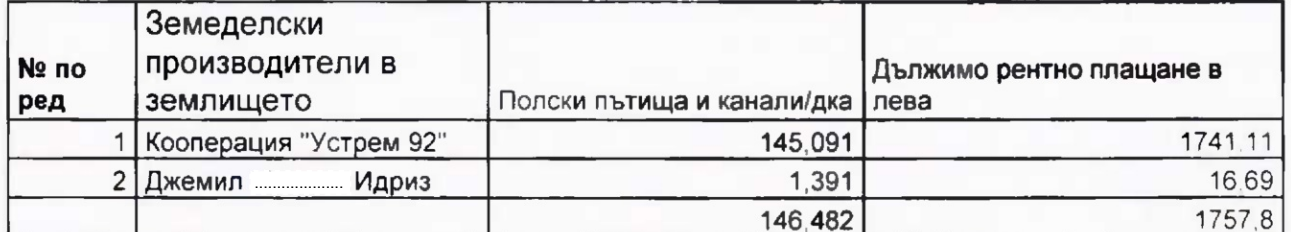

внасят дължимите суми по следната банкова сметка на община Първомай:

## BG08CECB979084B3201500 Код за вид плащане: 44 42 00 Централна кооперативна банка АД Клон Пловдив - България **BIC: CECBBGS**

Ползвателите сключват договори за стопанската 2017-2018 година с Кмета на общината, след представяне на платежен документ за внесени суми в стая 108, етаж първи на Общинска администрация гр. Първомай.

Настоящата заповед да се сведе до знанието на длъжностните лица за сведение и изпълнение и се публикува на интернет страницата на Община Първомай.

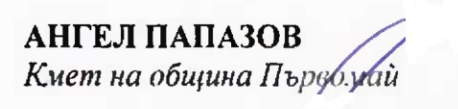